### 13. MAGGLINGER RECHTSINFORMATIKSEMINAR 19. März 2013

# Entwicklung und Einsatz von Signaturserverdiensten

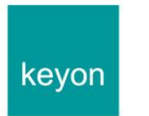

**René Eberhard** Dipl. El.-Ing. HTL Betriebswirtschafts-Ing. FH NDS CEO, Partner

kevon AG Schlüsselstrasse 6 8645 Jona Switzerland

www.keyon.ch

Tel. +41 55 220 64 03 Mobile +41 79 456 00 45 Fax +41 55 220 64 01

eberhard@keyon.ch

eberhard@keyon.ch

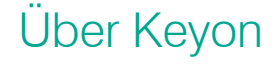

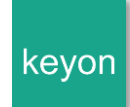

Experten im Bereich IT-Sicherheit und Software Engineering

### information security?

### just relax.

Corporate PKI Software Engineering IT- and Mobile Security **Digital Signature Services** Identity & Access Management Security- and Business Consulting

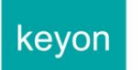

www.keyon.ch / info@keyon.ch

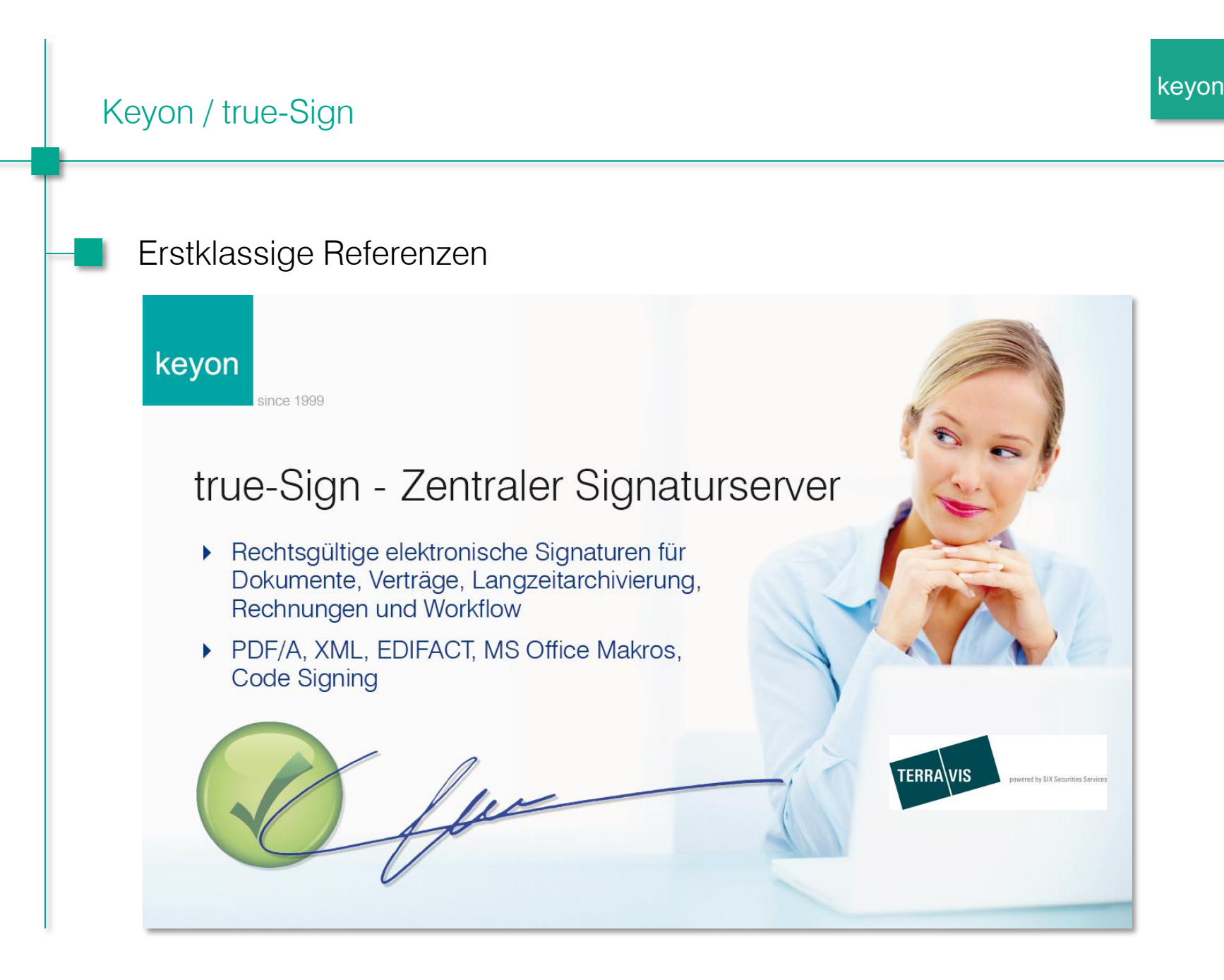

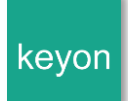

### Erstellen von elektronischen Signaturen

#### Lokale SuisseID

Der Benutzer signiert das Dokument lokal auf seinem PC unter Verwendung seiner lokalen SuisseID.

Mögliche Probleme sind:

- Installation der Smartcard Abhängigkeit von Betriebssystem-Versionen
- Interaktion der unterschiedlichen Applikationen mit der Smartcard unterschiedliches, für den Benutzer nicht transparentes Verhalten
- Die Organisation hat keine Kontrolle über die geleisteten Signaturen, die innerhalb oder ausserhalb des Unternehmens geleistet werden

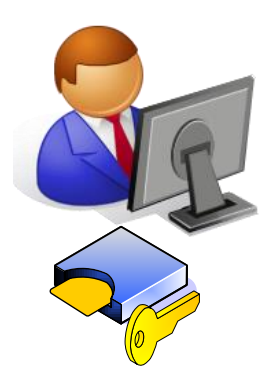

keyor

#### Lokale SuisseID

- Der Mitarbeiter kann die Smartcard nach Hause nehmen und privat nutzen, obwohl die SuisseID einen Hinweis auf die Organisation enthalten kann. Für den Empfänger ist es nicht ersichtlich, ob die Signatur im privat oder im Namen der Organisation geleistet wurde.
- Automatische und sofortige «deaktivierung» des Signaturschlüssels, falls ein Mitarbeiter das Unternehmen verlässt (kein Zugriff mehr auf den Signaturschlüssel)

#### **Dealing with Representatives**  $3.3.4$

If the certificate owner happens to be a representative of a legal body or organisation according to article 5, paragraph 2 of VZertES [2], then the CSP MUST make sure that the legal entity specified in the appropriate attributes is capable of revoking the SuisseID certificates at any time.

eCH-0113: SuisseID specification

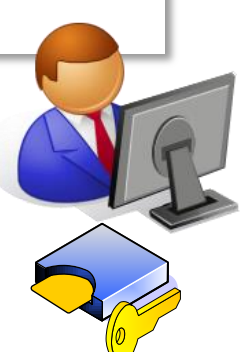

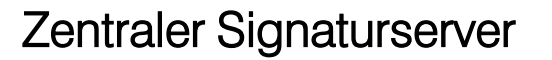

 Am 1. August 2011 traten die überarbeitete Verordnung zum Signaturgesetz (VZertES) sowie die technischen und administrativen Vorschriften (TAV ZertES) in Kraft, welche neben Smartcards neu auch zentrale Signaturdienste für die Erstellung von qualifizierten elektronischen Signaturen ermöglichen.

kevor

 In der EU werden aktuell analoge, sogenannte vertrauenswürdige Services standardisiert und auf Verordnungsstufe geregelt.

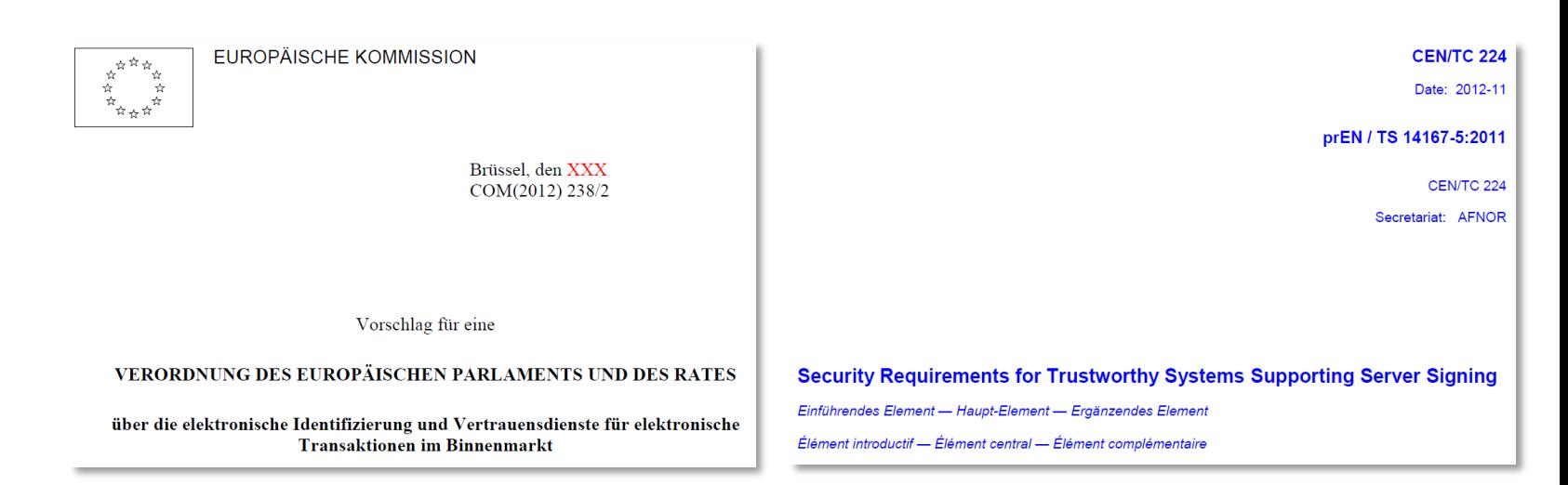

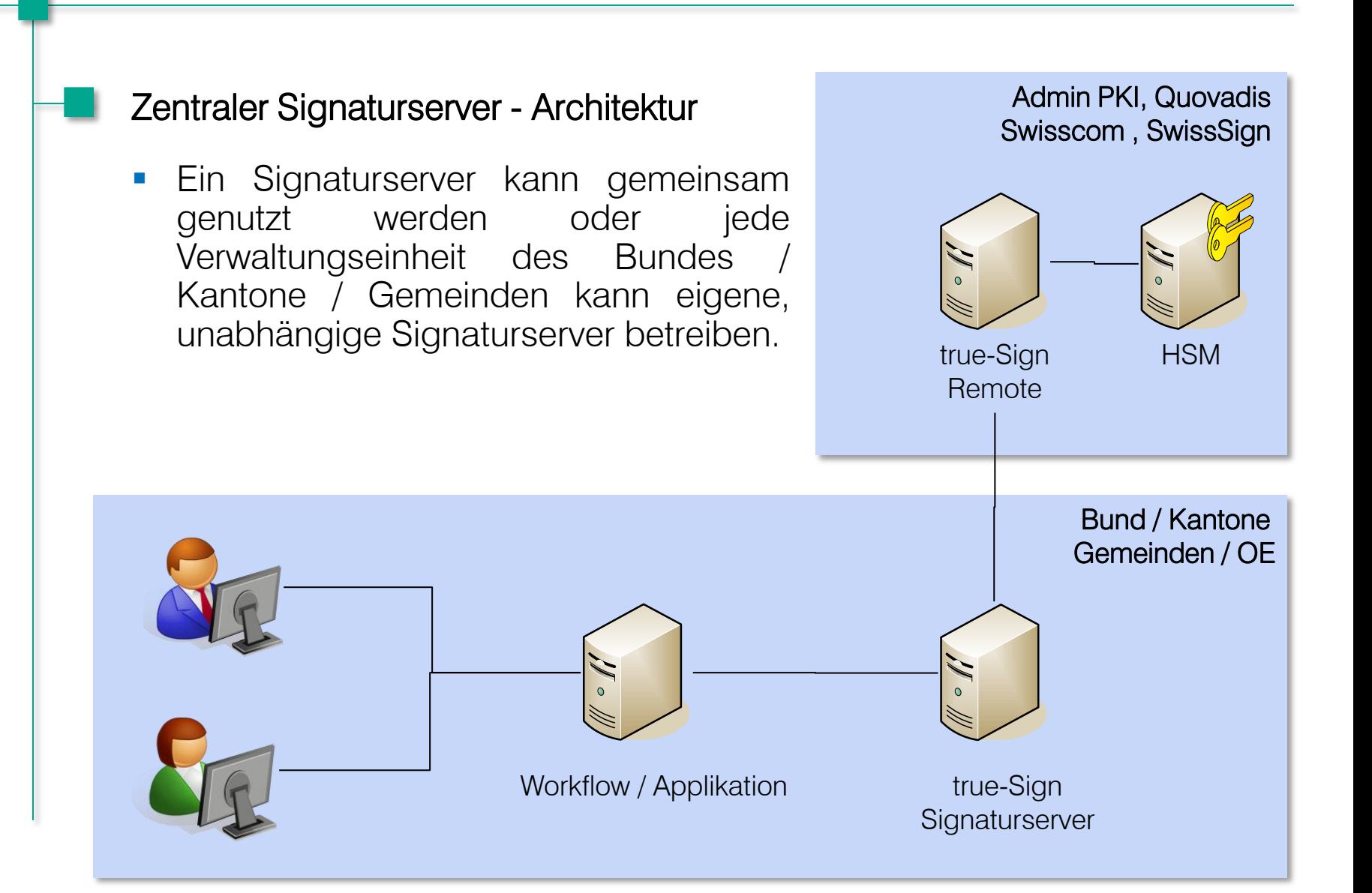

#### Erstellen von elektronischen Signaturen

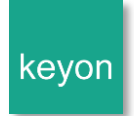

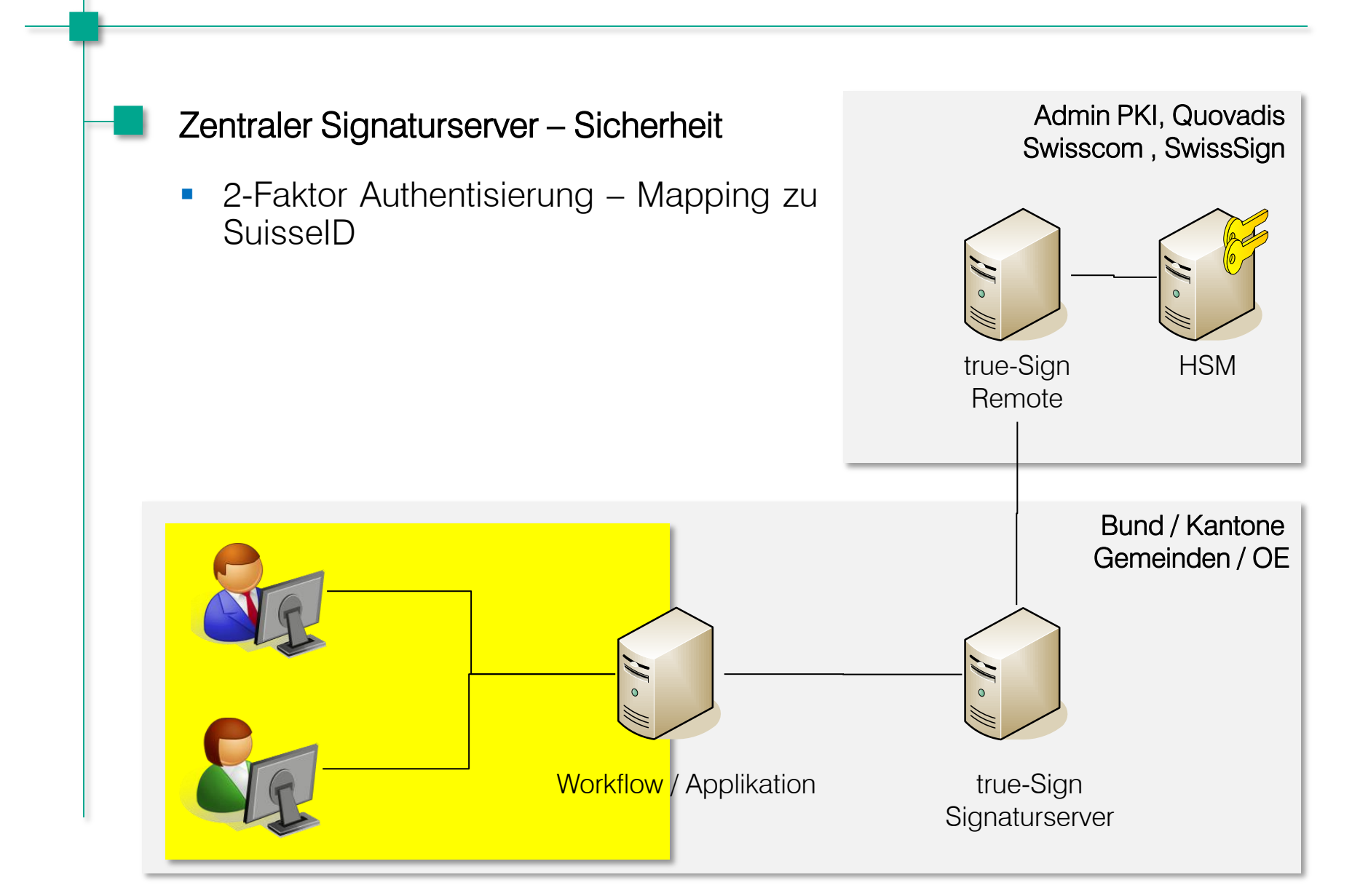

#### Erstellen von elektronischen Signaturen

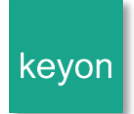

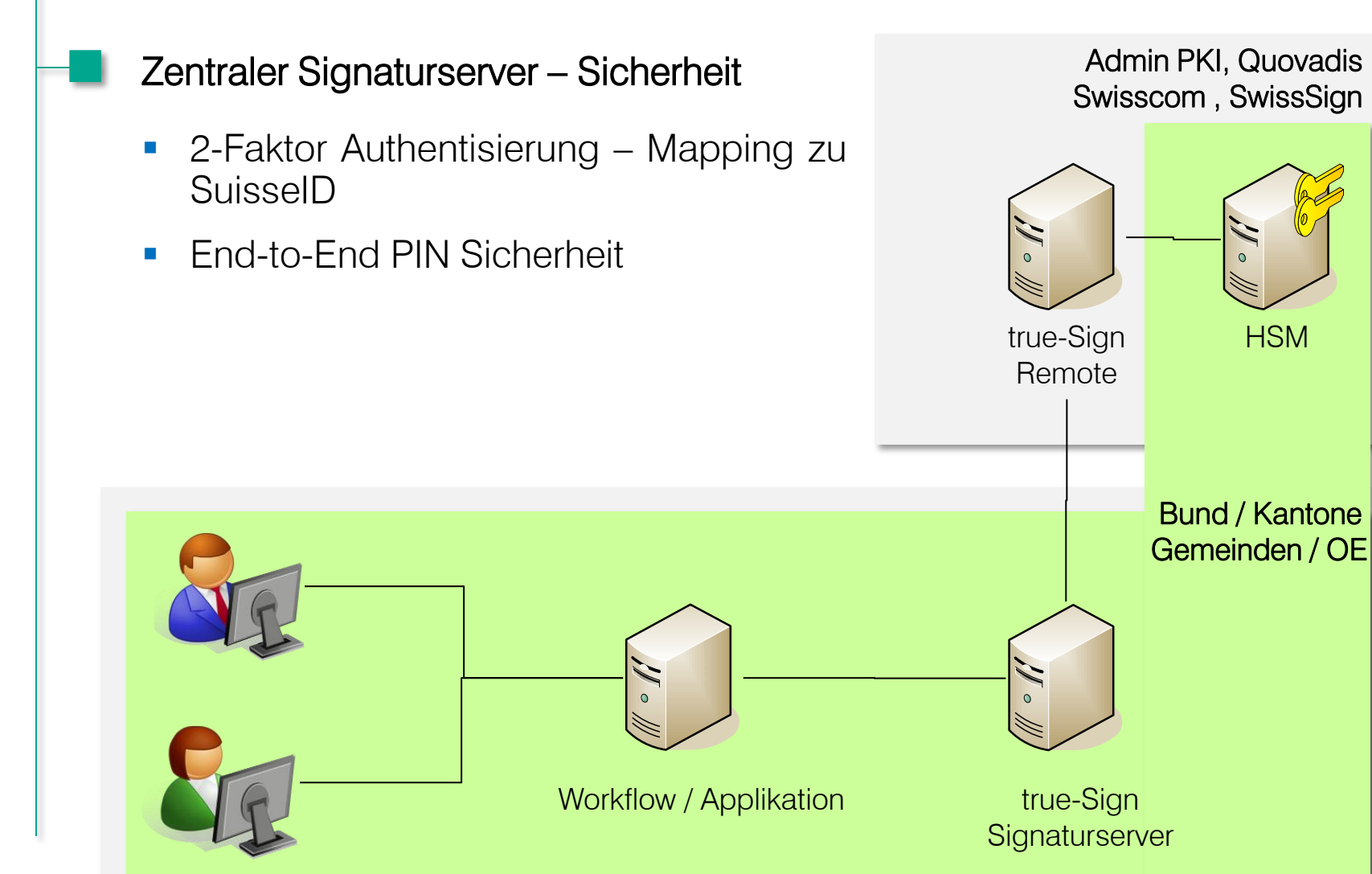

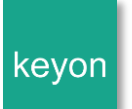

### Zentraler Signaturserver – Sicherheit

- 2-Faktor Authentisierung Mapping zu SuisseID
- **End-to-End PIN Sicherheit**
- **-** Das zu signierende Dokument verlässt den Workflow nicht. Nur der Hashwert des Dokuments wird an true-Sign Remote (CA) übermittelt.

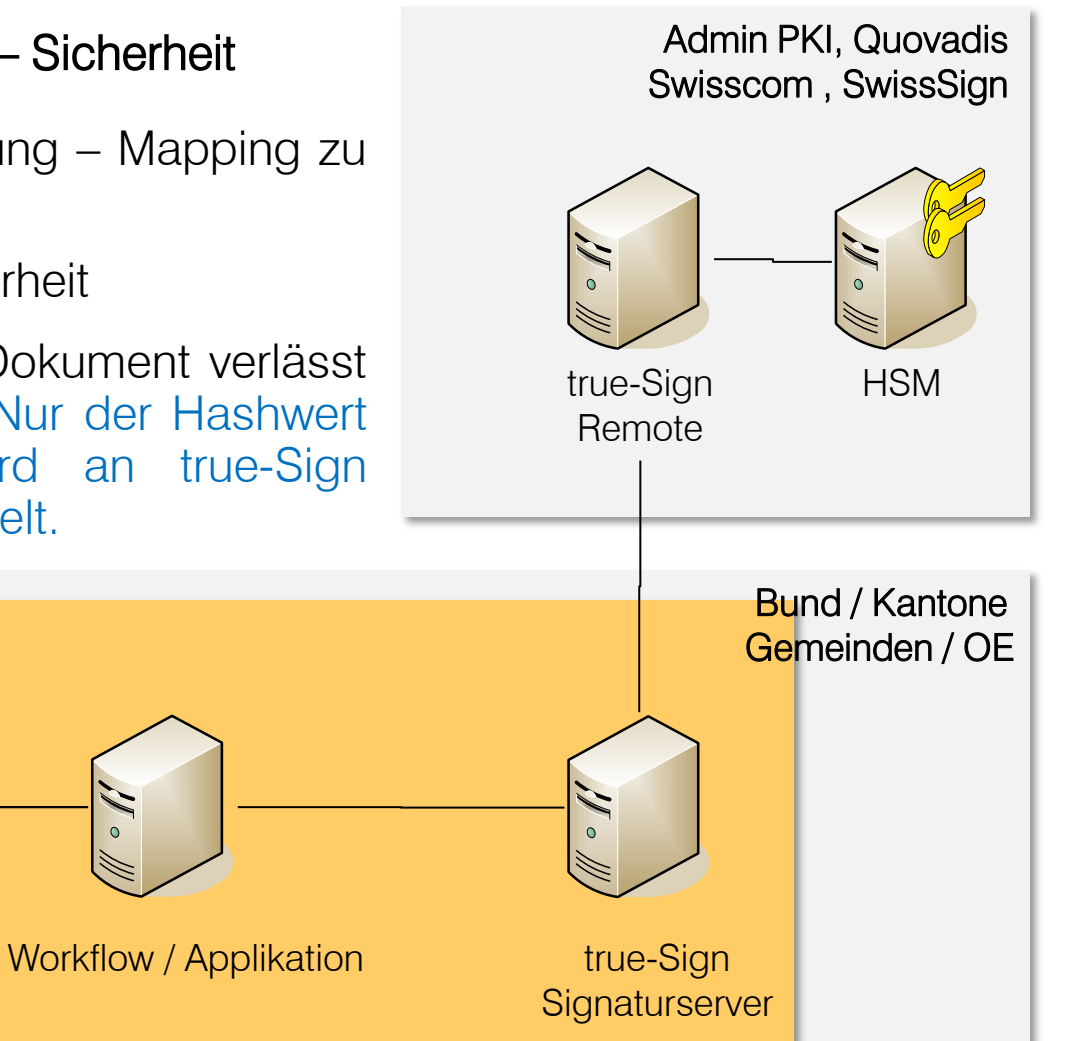

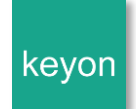

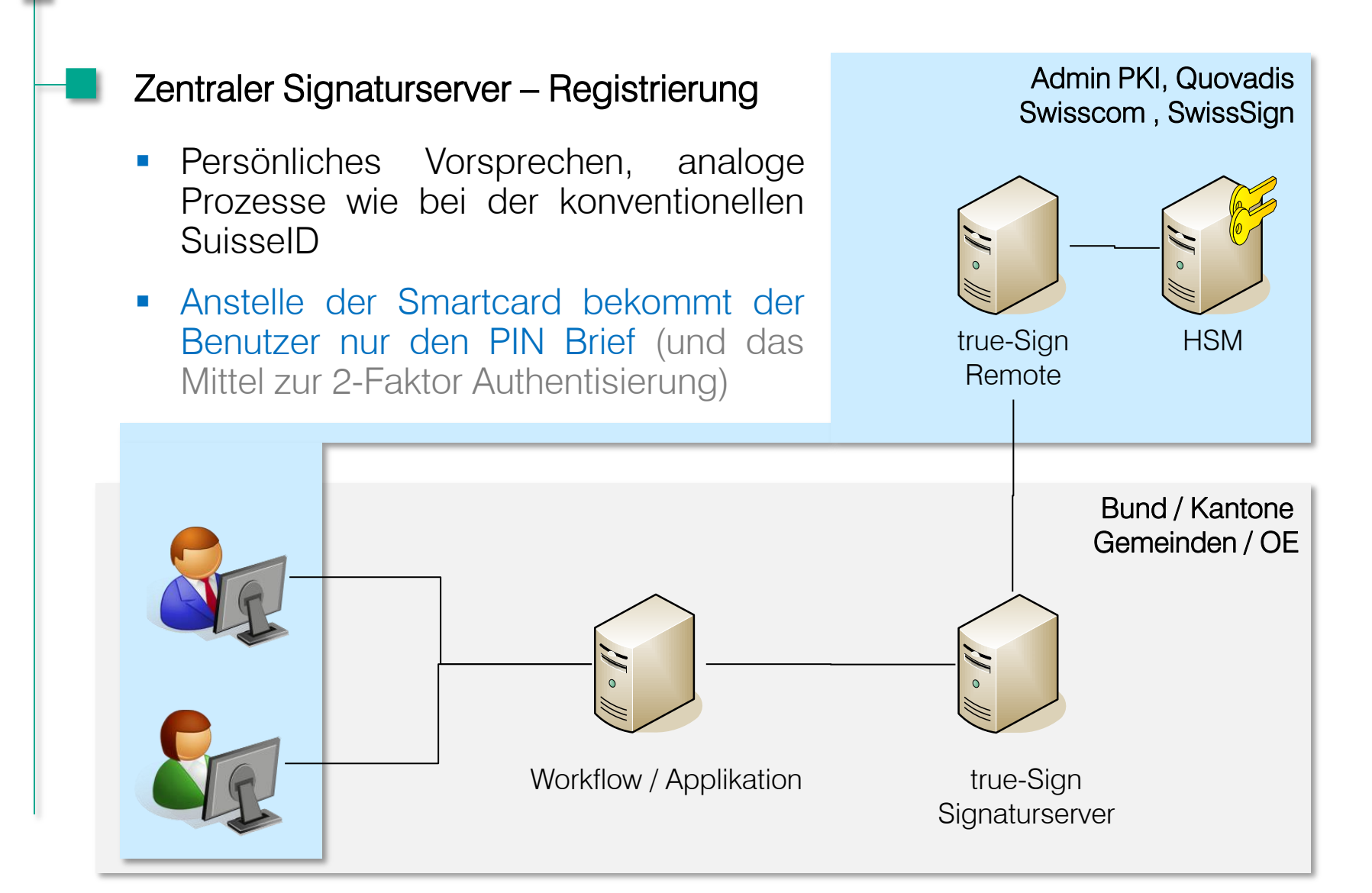

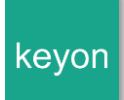

## Look and feel / Eigenschaften

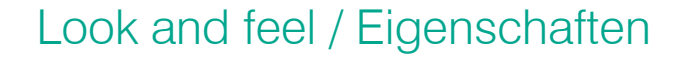

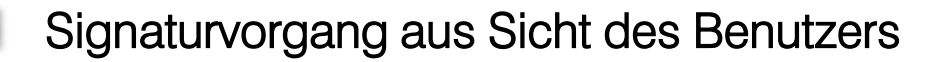

**Browserbasiert innerhalb von Workflows** 

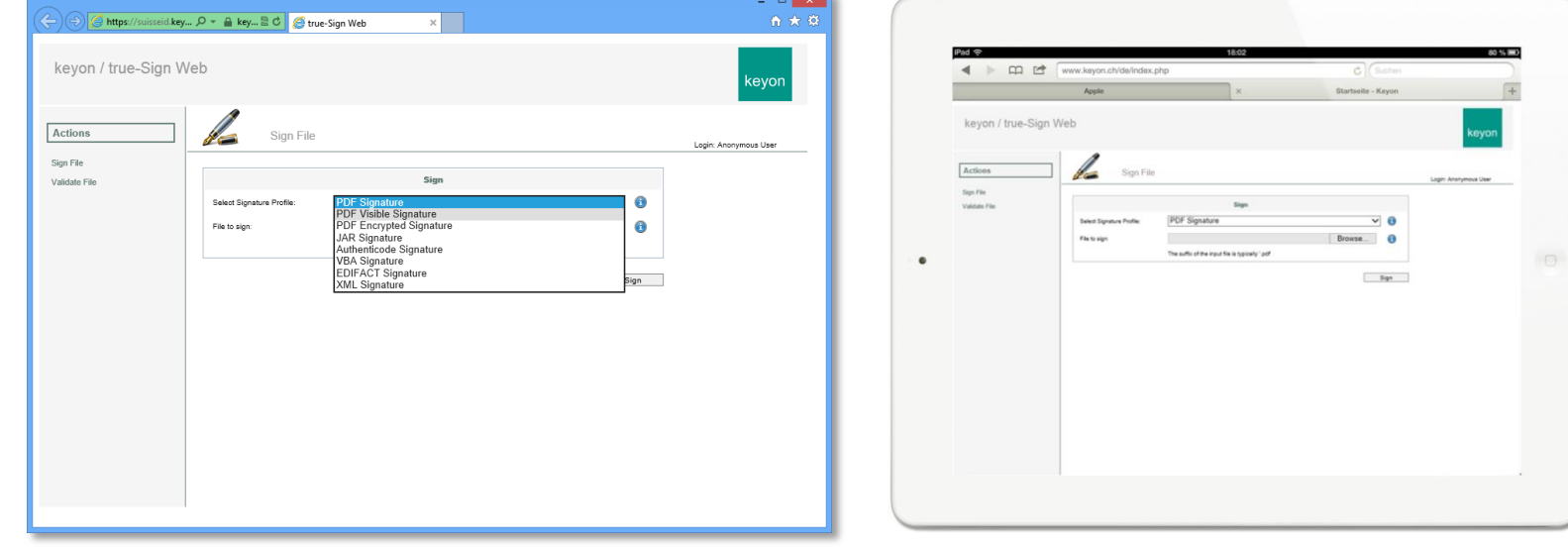

keyon

#### Signaturvorgang aus Sicht des Benutzers – Mobile Anwendung

- **In dedizierten Applikationen über Webservices**
- Auf mobilen Geräten ohne Smartcard / USB Anschluss

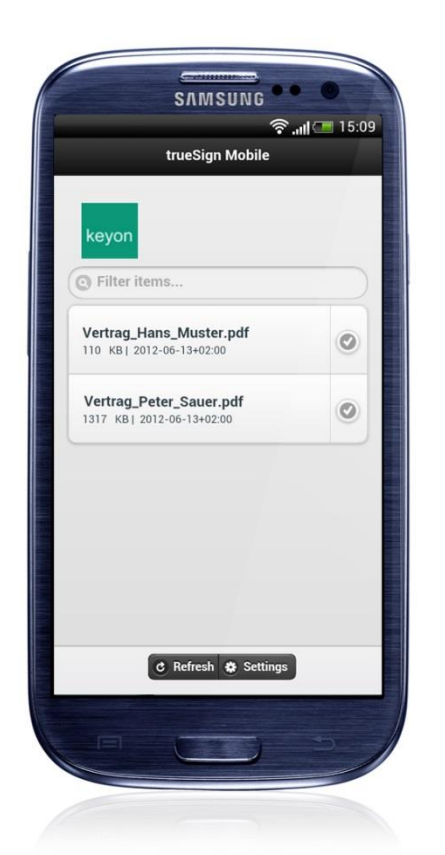

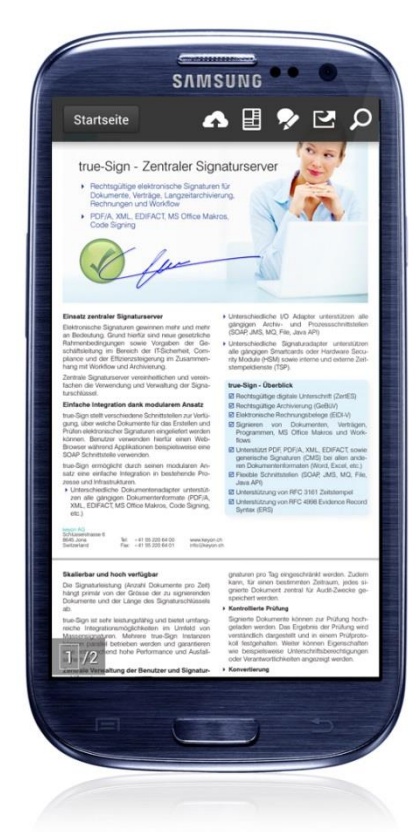

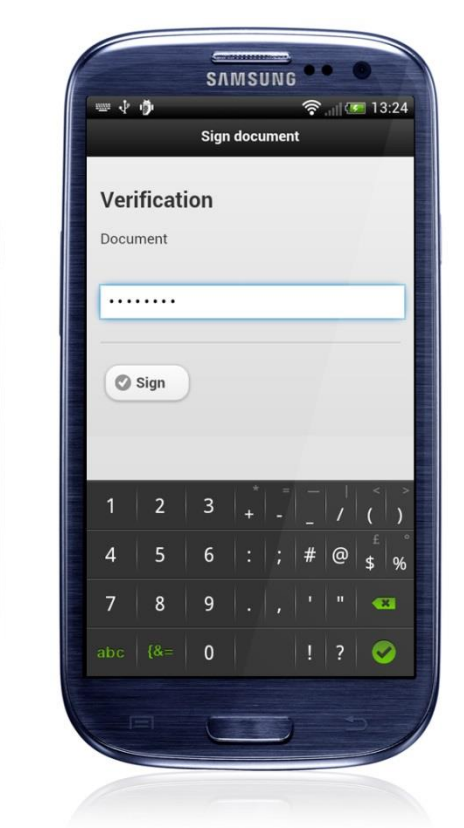

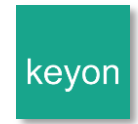

#### Signaturvorgang aus Sicht des Servers

- Die zu signierenden Daten verlassen den Workflow nicht.
- Nutzung bestehender Authentisierungsmerkmalen (Smartcard der Admin PKI, Smartcard der VRSG, OTP, SMS, SAML, etc.)

keyor

- Aktuelle Statusprüfung des Signaturzertifikats vor dem Signieren
- Einfache Einbindung von Zeitstempeln
- Konvertieren / Validieren von Dokumentenformaten (beispielsweise von PDF nach PDF/A oder von MS Word nach PDF/A)
- Kontrollierte Verwendung von Signaturschlüsseln innerhalb eines definierten Kontexts (Geltungsbereich nach ZertES, Art. <sup>7</sup> Abs. <sup>2</sup> Bst. <sup>b</sup> ZertES)
- Protokollieren der Signatur- und Prüfaktivitäten
- Validieren von signierten Dokumenten, erstellen eines definierten **Prüfberichts**

#### Look and feel / Eigenschaften

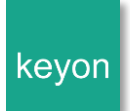

#### Einfaches Erstellen von Kollektivunterschriften

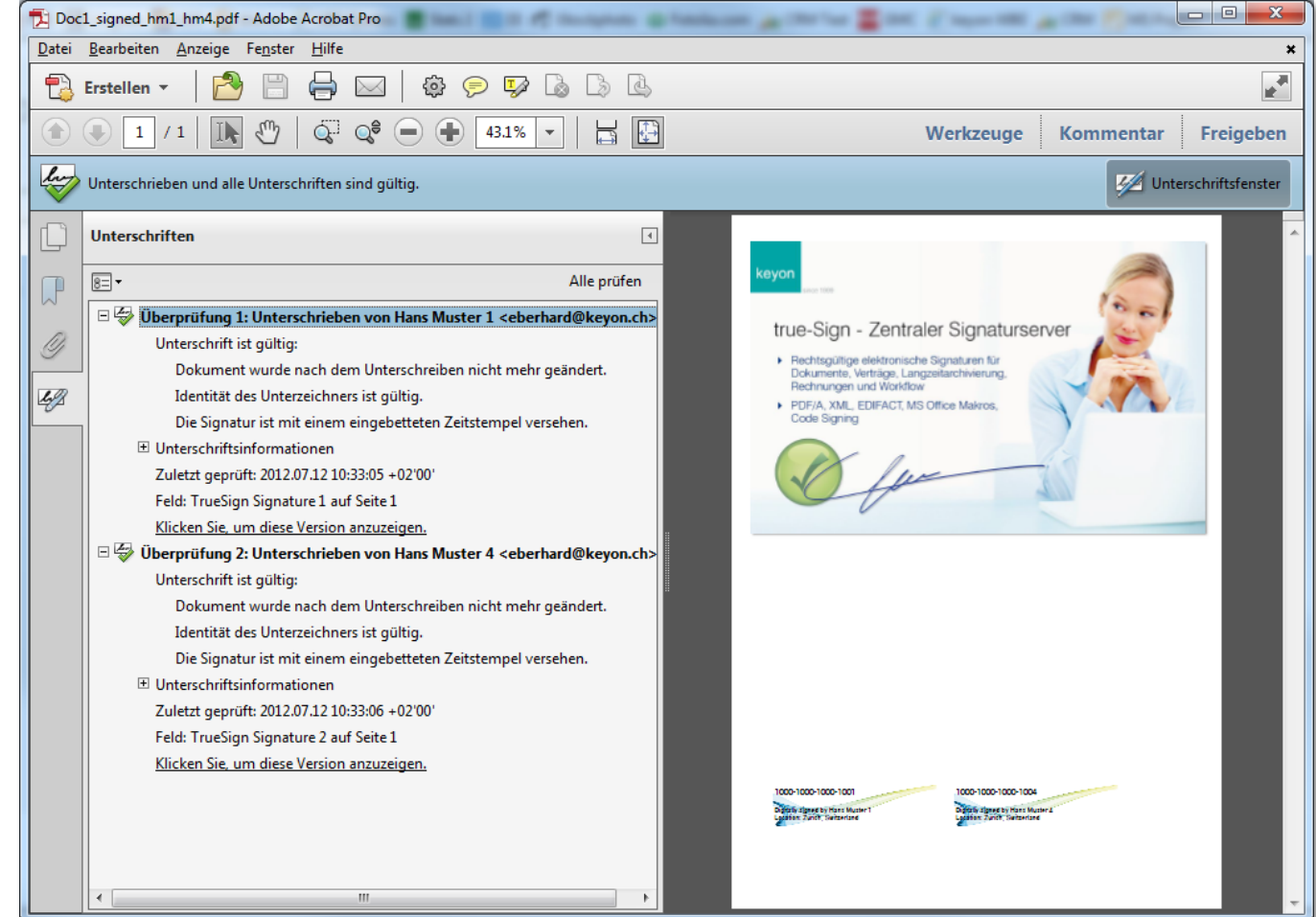

# Alternative Einsatzgebiete eines zentralen Signaturserver

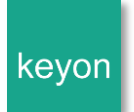

### Virtuelle Smartcard

**Signieren von Dokumenten mit lokal** installierten Standardapplikationen (z.B. LocalSigner) unter Verwendung des Signaturschlüssels auf dem zentralen Signaturserver.

Die lokal installierte Standardapplikation kann die virtuelle Smartcard von einer «normalen» Smartcard nicht unterscheiden.

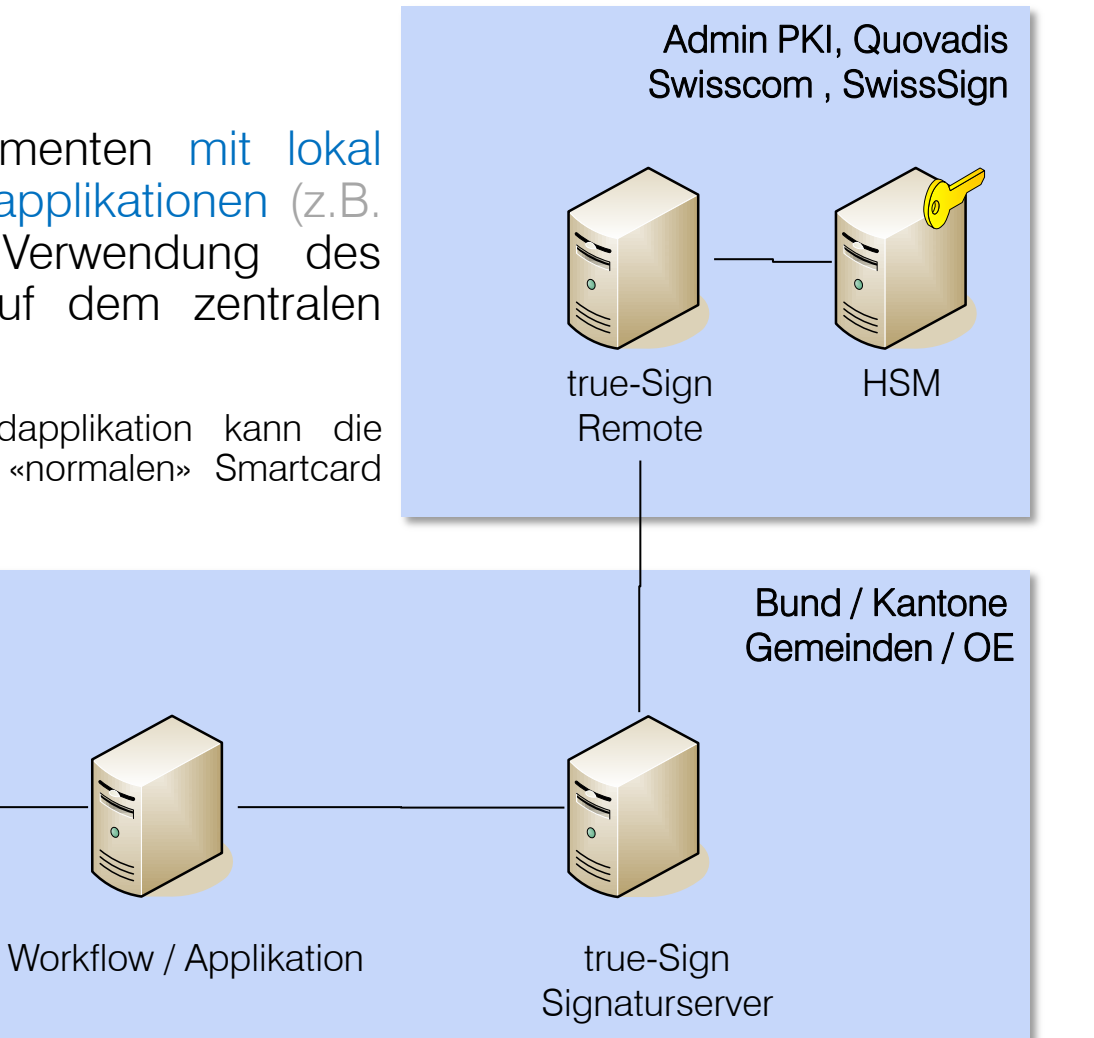

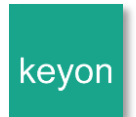

#### Server Signatur mit lokaler Smartcard

**Signieren von Dokumenten innerhalb** eines Servergestützten Workflows unter Verwendung des Signaturschlüssels auf der lokalen Smartcard.

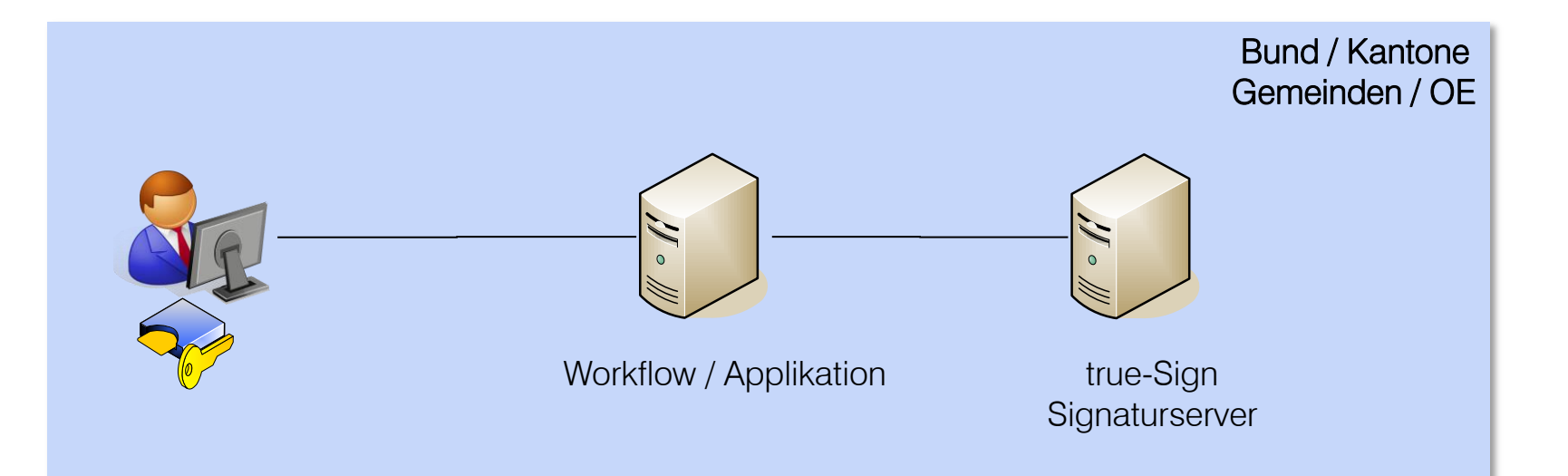

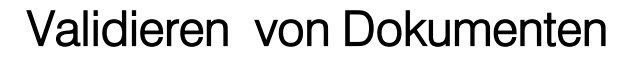

**• Validieren von Dokumenten unter** Einbezug von aktuellen Zertifikats-Statusinformationen und allenfalls weiteren, organisationsbezogenen Informationen der Unterzeichner.

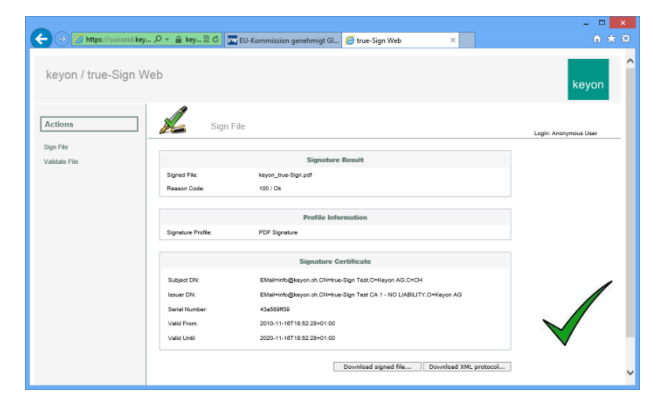

keyon

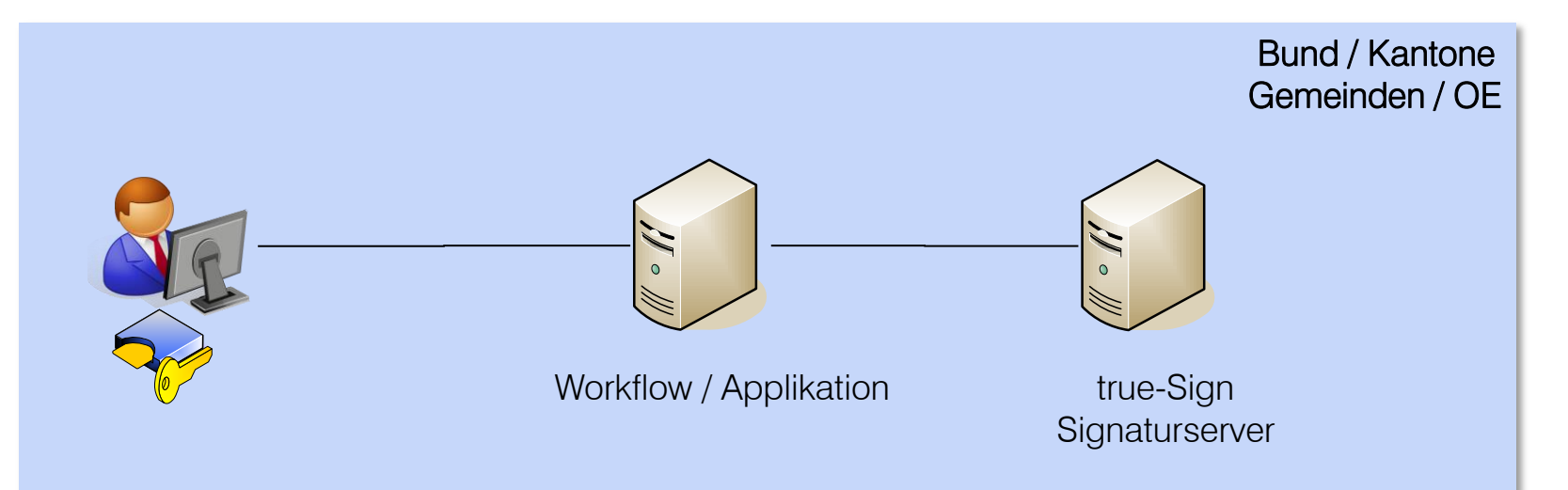

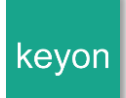

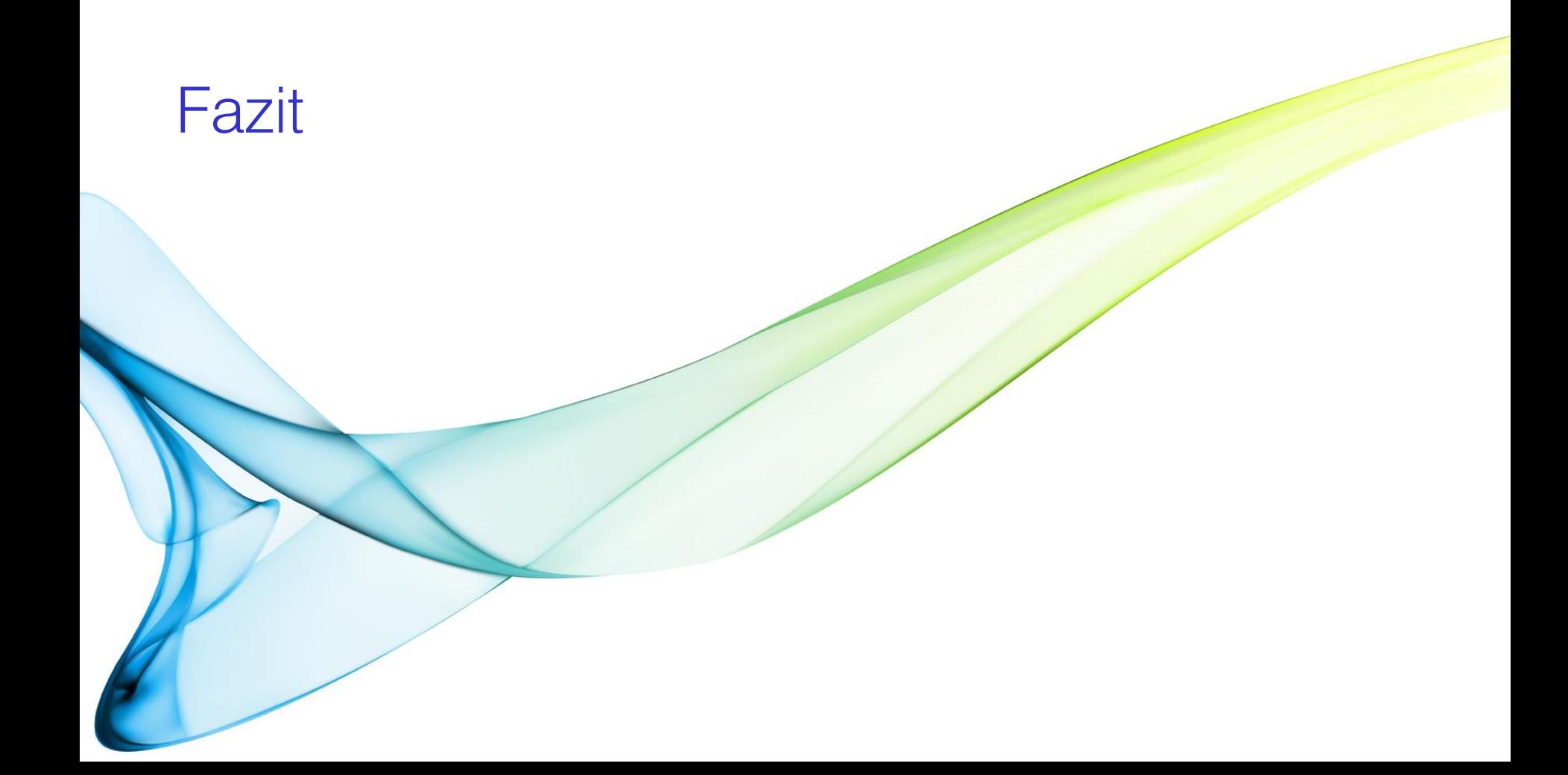

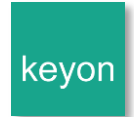

#### Fazit

- **EXEC** Zentrale Signaturserver gewinnen an Bedeutung
	- **Gesetzgebung**
	- **Einfaches und kontrolliertes Erstellen von elektronischen Signaturen**
- **Prozesse und Technologie sind sicher, verfügbar und erprobt**
- **Hohe Benutzerakzeptanz**

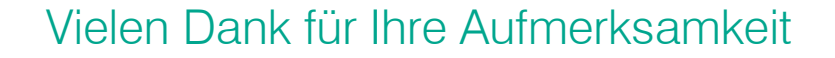

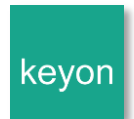

Bei Fragen stehe ich Ihnen gerne zur Verfügung.

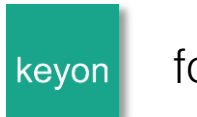

for security reasons